## **Ügyintézés/záróvizsgák menü pont**

sor végén + jel utána *(az ábra mutatja)*

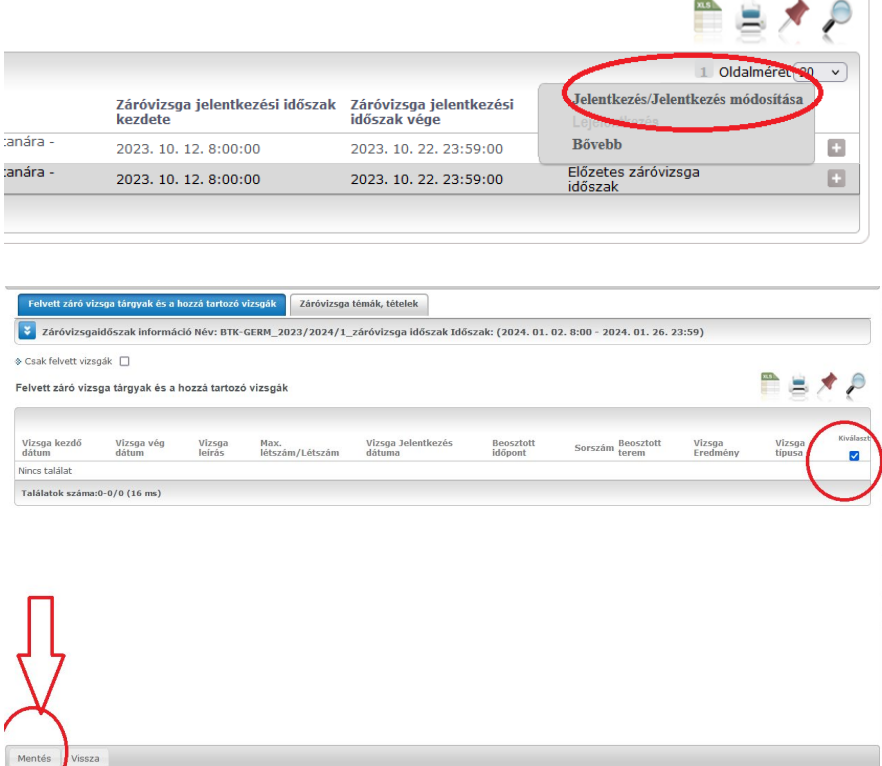